Fashion Telugu Movie 1080p Download Torrent !!LINK!!

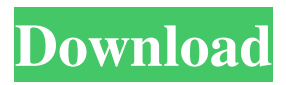

Go to watch full movie online here > Download Hollywood movie now!!! Watch Tamil, Hindi and other movies for free! Download latest movies on MP3 Download HD wallpapers for free. Download for mobile (android) the movie now!!! (working links). Fashion movie is presented by. The movie is set in a decadent and glamorous world of high fashion. Fashion film was produced in USA with a large budget. It is directed by. It is one of the best films in the fashion industry. This Telugu-language film is produced by. It features an ensemble cast of,,,,,. This musical-action film is produced by, along with. It stars lead actors and. Also get latest news and updates of the film on : Movie updates on : Movie full news : Movie schedule : Movie reviews : Movie premiere : Movie trailers : Watch the full movie in HD quality with subtitles : Movie download links : Play online movies : Watch online movies : Movie box office collection : Go to watch full movie online here > Download Hollywood movie now!!! Watch Tamil, Hindi and other movies for free! Download latest movies on MP3 Download HD wallpapers for free. Download for mobile (android) the movie now

## **Fashion Telugu Movie 1080p Download Torrent**

Fashion telugu movie 1080p download torrent 48 hours ago · Fashion telugu movie 1080p download torrent Free. is an Indian crossover drama film,.Q: Python / Django : Using JS as global variable and using class variable I have been working with python, django for the first time, and I have run into some trouble. I have some JS files which get imported on every html page I have. Example : These JS files are used through the usual : \$(document).ready(function() { // Do something }); At some point I want to have something like a global variable. I could do it in the inventory, is (window.inventory  $= \{... \}$ ); style and then in products.js call inventory.some\_variable. The problem is that I would need this inventory in the class and I really don't know how to share it. class Data: def \_init\_(self): # do something self.inventory.some\_variable = "something" This doesn't work because I don't share the variable. Do you have any suggestion? Thank you :) A: You could pass it as a parameter to \_\_init\_\_: class Data: def \_\_init\_\_(self, inventory): # do something self.inventory = inventory 1. Technical Field The present invention relates to a lighting device, a display device, and an electronic apparatus. 2. Related Art There has been known a lighting device including a light emitting element, and a light guide plate that transmits light emitted from the light emitting element. In such a lighting device, the light emitted from the light emitting element is introduced into the light guide plate by being incident on a light incident face of the light guide plate. Then, the light is guided into the light guide plate from a light guide face of the light guide plate, and propagated in a direction along an outer peripheral face of the light guide plate. The light is scattered by a scattering member provided on the light guide face and enters the light guide plate from a plurality of points on the light guide face 595f342e71

[ALL IN ONE HACKING SOFTWARES TOOLS PACK – DOWNLOAD](https://rmancycles.com/sites/default/files/webform/danimark552.pdf) [descargardriverdeantenaalfaubdogt8](http://johnsonproductionstudios.com/?p=15442) [Kon-boot 2.2 usb](https://media.smaskstjohnpaul2maumere.sch.id/upload/files/2022/07/9xiVhANs7oBfjigDyJQY_02_9083db2260aeb5729e3cf5b1e907e4db_file.pdf) [serial number sketchup 5 tutorial](https://www.bg-frohheim.ch/bruederhofweg/advert/serial-number-sketchup-5-tutorial/) [Spontano Lecenje Uverenja Pdf Free](https://aurespectdesoi.be/spontano-lecenje-uverenja-pdf-free-hot/) [Dust An Elysian Tail Crack Only By SKIDROWDust An Elysian Tail Crack Only By](https://my.rbwm.gov.uk/system/files/webform/24674/Dust-An-Elysian-Tail-Crack-Only-By-SKIDROWDust-An-Elysian-Tail-Crack-Only-By-SKIDROW.pdf) **[SKIDROW](https://my.rbwm.gov.uk/system/files/webform/24674/Dust-An-Elysian-Tail-Crack-Only-By-SKIDROWDust-An-Elysian-Tail-Crack-Only-By-SKIDROW.pdf)** [The Amazing Spider-Man-SKIDROW Crack](https://www.29chat.com/upload/files/2022/07/NGgsyEEBM5gYEGVfVk9t_02_79a35d6caebc443cc48567e1fc765cd0_file.pdf) [Direct Dil Se movie free download 720p movies](https://besttoolguide.com/2022/07/02/direct-dil-se-movie-free-download-720p-movies-top/) [mittelpunkt b2 test pdf](https://dogrywka.pl/mittelpunkt-b2-test-pdf-new/) [xf-autocad-kg x64 2014](https://fennylaw.com/xf-autocad-kg-x64-2014/) [Video 3gp Kamar Ganti Femmy Permatasari Shanty Sarah Azhari](https://www.caribbeanskillsbank.com/video-3gp-kamar-ganti-femmy-permatasari-shanty-sarah-azhari-best/) [solucionario de matematica 1 edwin galindo](https://stroitelniremonti.com/wp-content/uploads/2022/07/solucionario_de_matematica_1_edwin_galindo.pdf) [Gupt songs mp3 download](https://careersguruji.com/gupt-songs-mp3-download-repack/) [MIDI Maestro MM4 V404 Crack INVISiBLE](http://songskriti.com/midi-maestro-mm4-v404-crack-invisible-top/) [Shame.Of.The.Jungle.aka.Jungle.Burger.\[1975\] XviD](https://www.mmt4u.com/sites/default/files/webform/kalopel507.pdf) [netsupport school professional 10.70.5](https://hiawathahomes.org/wp-content/uploads/2022/07/Netsupport_School_Professional_10705.pdf) [kamasutra 2015 hindi movie download kickass](http://beepublishing.nl/2022/07/02/kamasutra-2015-hindi-movie-work-download-kickass/) [download Housefull 2 4 720p in hindi](http://www.viki-vienna.com/download-housefull-2-4-720p-in-hindi-__top__/) [MnemonicDictionarypdf](https://alkahfisomalangu.id/mnemonicdictionarypdf-full/) [download xforce keygen AutoCAD OEM 2019 download](http://citizenrelocations.com/?p=2588)